## Spelling homework activities 5th grade >>>CLICK HERE<<<

## Spelling homework activities 5th grade

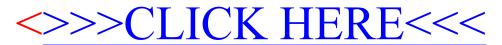